#### **Advising Roster 2.0**

#### **New Features:**

- The advising roster now shows up alongside the other rosters for faculty:
- Advisors can drilldown to an advisee's primary or secondary advisor's individual employee profile:

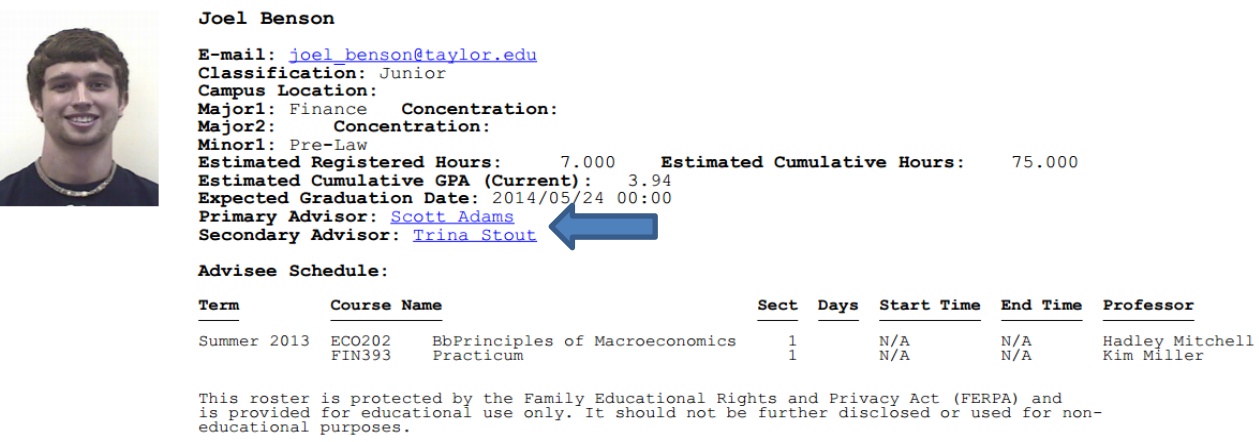

 The picture roster now contains picture, name, classification, primary major, and residence hall. Clicking on the name opens the advisee's individual profile:

#### **Joshua Beachler Joel Benson Ben Carani Ryan Cassidy Matt Chema Jason Chunn** Sophomore Junior Senior Senior Junior Sophomore Finance Finance<br>Sammy Morris Hall Finance<br>Sammy Morris Hall Finance<br>Wengatz Hall Finance<br>Bergwall Hall Sammy Morris Hall Wengatz Hal ca Michael Free<br>Sophomore<br>Finance<br>Wengatz Hall **Mike DeJong Ryan Frantz**<br>Sophomore **Ben Davidson Liz DeOtte**<br>Senior **Mark Grisamore** Senio Senio Junior Finance<br>Bergwall Hall Finance<br>Wengatz Hall Finance<br>Campbell Hall Finance<br>Sammy Morris Hall Finance<br>Sammy Morris Hall

### Spring 2013 Primary Advisees for Adams, Scott<br>As of 08/13/13

## **Advising Roster 2.0**

# **Advising Roster:**

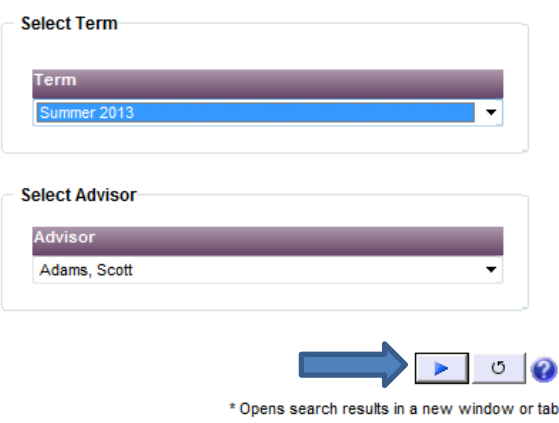

Make the choices for your search criteria. The help icon in the lower right corner will provide further assistance. Click the blue arrow in the lower right hand corner to execute the search. The results will open a new window or tab:

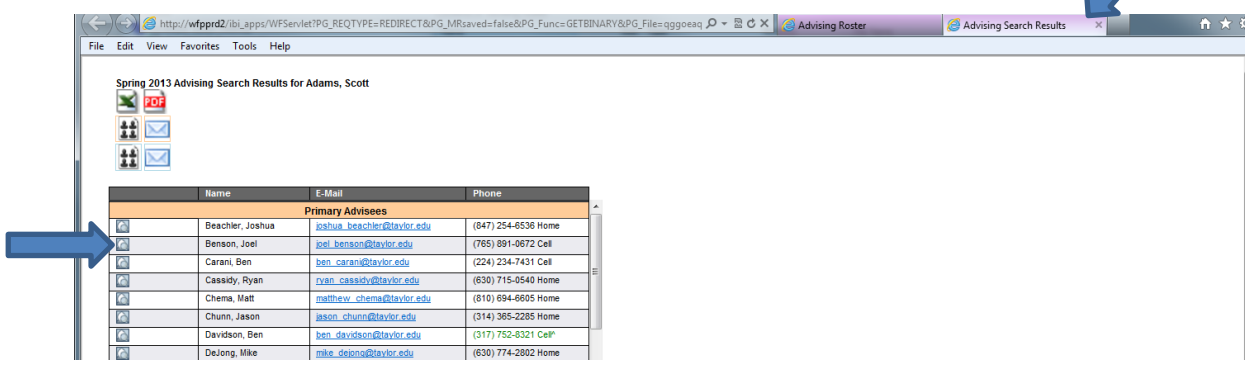

Note: Confidential phone numbers will appear in red, unlisted numbers will appear in green.

Click on the icon in the left column to open a PDF view for an individual:

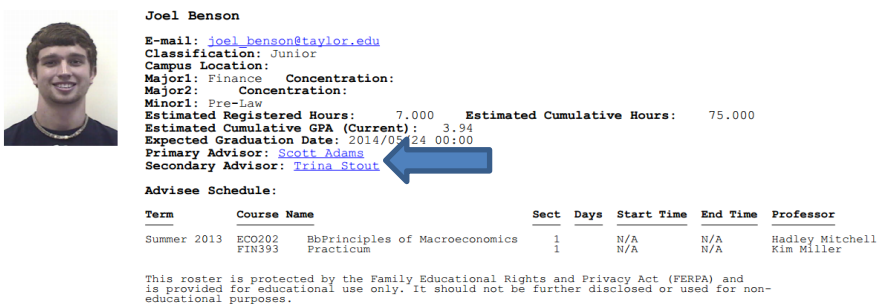

Note: There is a window opened by the report that can be closed when you are finished viewing the individual. Clicking on the advisee's primary or secondary advisor will open the advisor's employee profile.

### **Advising Roster 2.0**

From the original search, the results pages will have four to six icons in the top left:

- Excel export sheet for the search results
- PDF export sheet for the search results
- (Optional) Primary advisees picture roster link
- (Optional) Primary advisees email link
- (Optional) Secondary advisees picture roster link
- (Optional) Secondary advisees email link

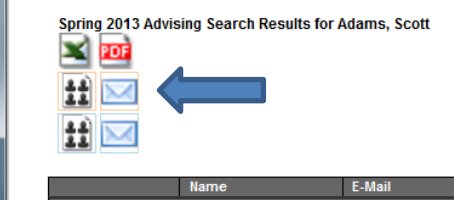

The picture roster contains picture, name, classification, primary major, and residence building. Clicking the advisee's name will open up the advisee's individual profile:

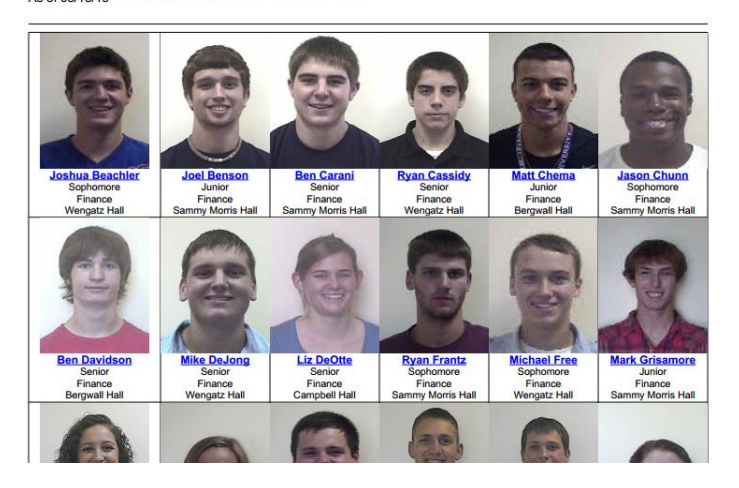

Spring 2013 Primary Advisees for Adams, Scott

Note: If the email list is too long, a red box will appear around the email icon indicating it will open an Excel file when clicked on that contains the email list. The list can be copied directly over into a mail program to be sent. For further help, click on the help icon next to the email icon.

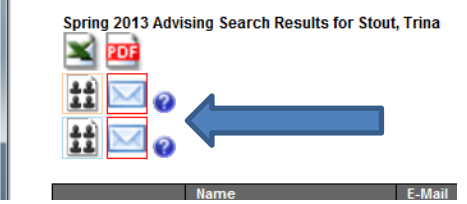

Privacy Note: This roster is protected by the Family Educational Rights and Privacy Act (FERPA) and is provided for educational use only. It should not be further disclosed or used for non-educational purposes.